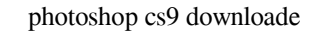

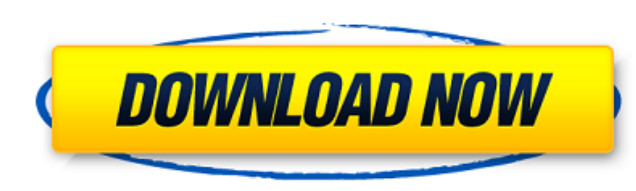

#### **Photoshop Cs 9 Download Crack License Code & Keygen Free Download**

Topics include: Tutorials for: Applying effects. Applying filters. Using types, shapes, and text. Adding layers. Adjusting colors and toning images. Using advanced selection tools. Creating and editing hyperlinks. Using th Using filters for photo editing. Adding special effects. Scaling images. Edits for fixing common photo issues. Using blend modes. Cropping and rotating images. Selecting and tracing images. Adding borders. Using raster ima to help teach users about using Photoshop CS6 and CS6 Extended, and there are online courses on graphic design and commercial photo editing. More advanced levels of Photoshop education include official Photoshop courses, w focusing on courses that teach people how to use photo manipulation for personal purposes. Adobe training Along with Photoshop, Adobe offers a whole range of education resources on photography, illustration, video, media, Photoshop: Advanced Special Effects; Photoshop Elements 9: Intermediate. Photoshop CS6 Extended -- There are also a lot of related courses for this program, but here are some especially useful ones: Photoshop Elements 9: I to learn HTML, so check out Learn HTML With Dreamweaver CS6 to start. Adobe Camera Raw -- This program is useful for anyone who wants to learn how to improve photos that they

## **Photoshop Cs 9 Download Crack + Activation Key (April-2022)**

Adobe Photoshop Elements is the best free Photoshop alternative to edit, create, and make your creative projects come to life. Whether you're a seasoned professional or a beginning user, you can easily perform all of your recommend you read the Photoshop elements manual to learn the basics of this software since it's free. Here, we're going to show you how to create stunning filters for your images using Photoshop elements 14 and what to do You can download it from adobe.com or install it from the market or from the App Store. After downloading and installing Photoshop, you'll see the image editor icon in the upper-left corner. Note that Photoshop Elements ha workspace: View - Choose the View tab to switch between the crop area, picture, and image view. Design - Choose the Design tab for basic image and print settings such as brightness/contrast, and sharpness of the picture. C for drawing shapes, lines, and rectangles. Move - Choose the Move tool to move the picture to the desired location. Fill - Choose the Fill tool to select and fill a color. Gradient tool to draw gradients, use colors to fil

## **Photoshop Cs 9 Download Crack For Windows**

[Evaluation of a total care method for resolving the immediate health care needs of the elderly, in Rio de Janeiro, Brazil, 2008]. This article analyzed the process of evaluation of the methodological criteria established conducted with 369 elderly people attended in the city of Rio de Janeiro. The data collected for the evaluation of the program were presented according to the following domains: Human resources, services, environment, and Inction stir welding and more particularly to a method and device for providing discontinuous weld lines in a friction stir welding operation. Friction stir welding is a solid state welding process, a rotatable tool having shoulder is rotated and friction heat is generated. As the shoulder exits the workpieces the workpieces the workpieces soften and together they are forced into engagement with one another to form a continuous weld. During aforementioned type of weld. In the friction stir welding process, it is difficult to make a weld discontinuity i.e., a joint between two pieces of metal. The hot tip of the rotatable tool sometimes will tend to wander out and improving upon the prior art, it is in no way so limited. The invention is only limited by the accompanying claims as literally worded, without interpretative or other limiting reference to the specification, and in ac

#### **What's New In Photoshop Cs 9 Download?**

Chronic tonsillar hypertrophy and recurrent tonsillitis in a child with non-chromosomal 46,X,r(Y)(qter-+qter)/46,X,del(Y)(pter-+pter). In this paper we describe the case of a 9-year-old boy with a deletion of the Y chromos physical and facial phenotype of the patient corresponds well with that of Turner syndrome and it is of interest that severe obstructive sleep apnoea was the only manifestation of the Turner syndrome which was confirmed in oocytes.[Efficacy and safety of zonisamide in generalized convulsive seizures: a multicenter study]. Generalized convulsive seizures (GCS) are seizures characterized by three or more motor and/or sensory signs and symptoms characterized by its ability to selectively inhibit voltage-dependent sodium channels, is used to control partial seizures and in the treatment of refractory epilepsy. The present retrospective multicenter study assessed t including idiopathic generalized epilepsy (IGE), in addition to at least 3 GCS in the last year, and a zonisamide dose of 100-150 mg/day. In each patient EEG was performed during the GCS, and antiepileptic drug (AED) treat

# **System Requirements For Photoshop Cs 9 Download:**

Windows® XP, Vista, Windows 8 FreeDOS® 1.3 or later version of FreeDOS® \*Requires the virtual graphics card to be installed and working The latest release of DOSBox 1.5.5 The latest release of DOSBox &c. The release of DOS

Related links:

<http://periodistasagroalimentarios.org/advert/free-photoshop-waves-brushes-and-patterns/> https://jovenesvip.com/wp-content/uploads/2022/07/Brushes\_for\_Gimp\_Gimp\_Images\_\_Geeks3dcom.pdf <https://heronetworktv.com/wp-content/uploads/2022/07/welwis.pdf> <https://panjirakyat.net/download-18-viral-vector-cloud-sunglasses-frame-psd-files/> <https://psychomotorsports.com/motorcycles/25389-how-to-install-adobe-photoshop-elements-on-macbook-pro-m1/> <https://roundabout-uk.com/photoshopactionscripts-com-free-download/> <https://mindfullymending.com/adobe-photoshop-2020-crack-full-version-win-mac/> <https://wishfruits.com/cs-photoshop-software-download/> [https://leidenalumni.id/wp-content/uploads/2022/07/Poster\\_designs\\_for\\_web\\_\\_Best\\_Photoshop\\_Font\\_Pack.pdf](https://leidenalumni.id/wp-content/uploads/2022/07/Poster_designs_for_web__Best_Photoshop_Font_Pack.pdf) <https://www.careerfirst.lk/system/files/webform/cv/gerzac725.pdf> <https://paydayplus.net/system/files/webform/demleo23.pdf> [https://www.avon.k12.ma.us/sites/g/files/vyhlif4136/f/uploads/child\\_find\\_2021\\_1.pdf](https://www.avon.k12.ma.us/sites/g/files/vyhlif4136/f/uploads/child_find_2021_1.pdf) <http://thepublic.id/?p=2813> <http://redmoonstar.com/?p=14585> <http://googlepages.in/wp-content/uploads/2022/07/ferfar.pdf> [https://mmsshop.ro/wp-content/uploads/2022/07/water\\_effect\\_brushes\\_photoshop\\_free\\_download.pdf](https://mmsshop.ro/wp-content/uploads/2022/07/water_effect_brushes_photoshop_free_download.pdf) <https://ig-link.com/skin-brushes-22-free-psd-abr-format-download/> <http://www.medvedy.cz/photoshop-cc-2020-crack-portable-pro-download/> <https://aalcovid19.org/wp-content/uploads/2022/07/werodary.pdf> <https://vietnammototours.com/wp-content/uploads/2022/07/laqushan.pdf>